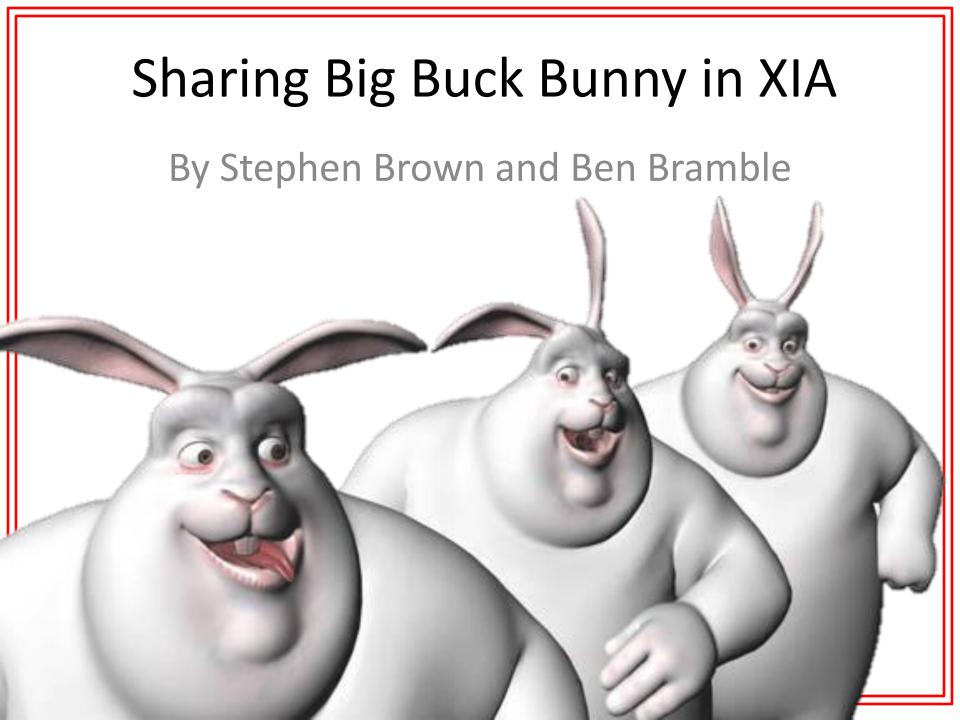

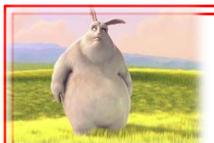

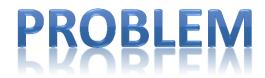

#### Video projected to dominate traffic

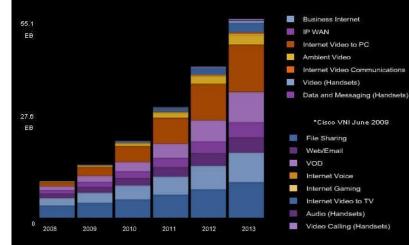

# XIA for Internet Evolution

#### Current IP based off Old Demands

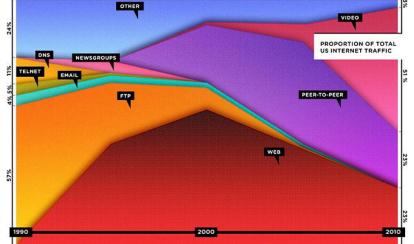

#### Framework Exists, Limited Apps

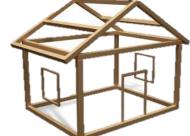

Our goal: Create a video streaming app which leverages XIA's strengths (failover, content oriented, intrinsic security of CIDs) to create a product that surpasses what can be done in IP today.

Streaming Video in XIA

**A** 

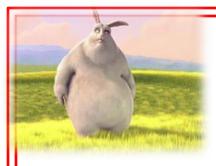

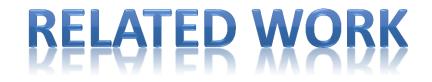

#### XIA

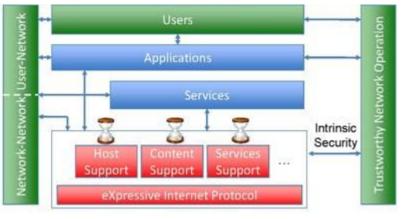

### **Content Centric Architecture**

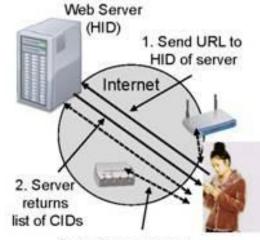

 Retrieve contents from anywhere

## **Existing Client/Server & Video Server Apps**

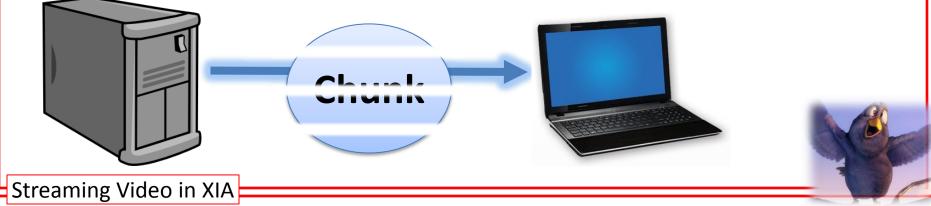

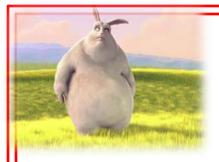

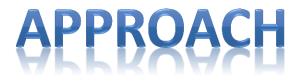

- Create a new network to offer richer scenarios
- Find the means to play a video
- Adapting existing XIA applications such chunk server and video server.
- Add functionality (failover, multithreading)
- Test in a variety of situations

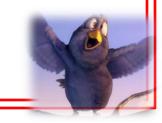

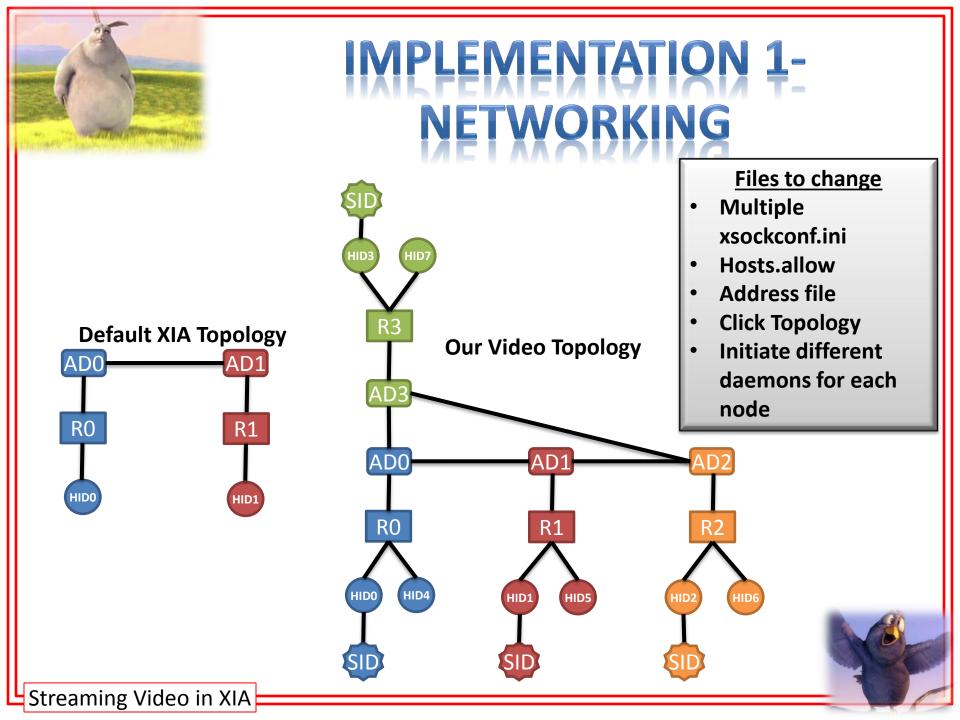

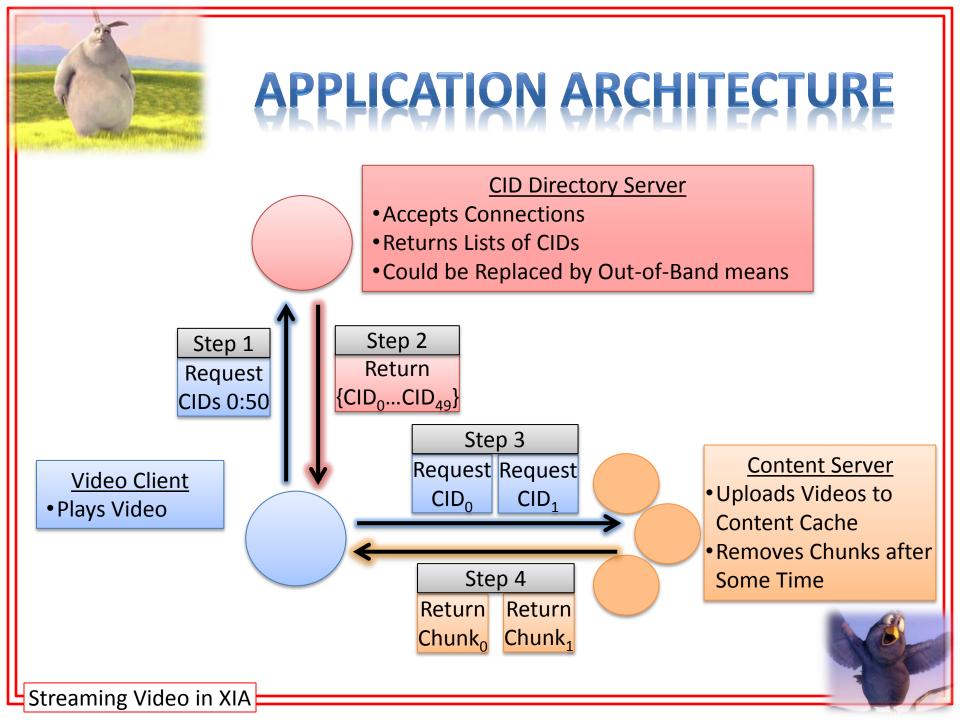

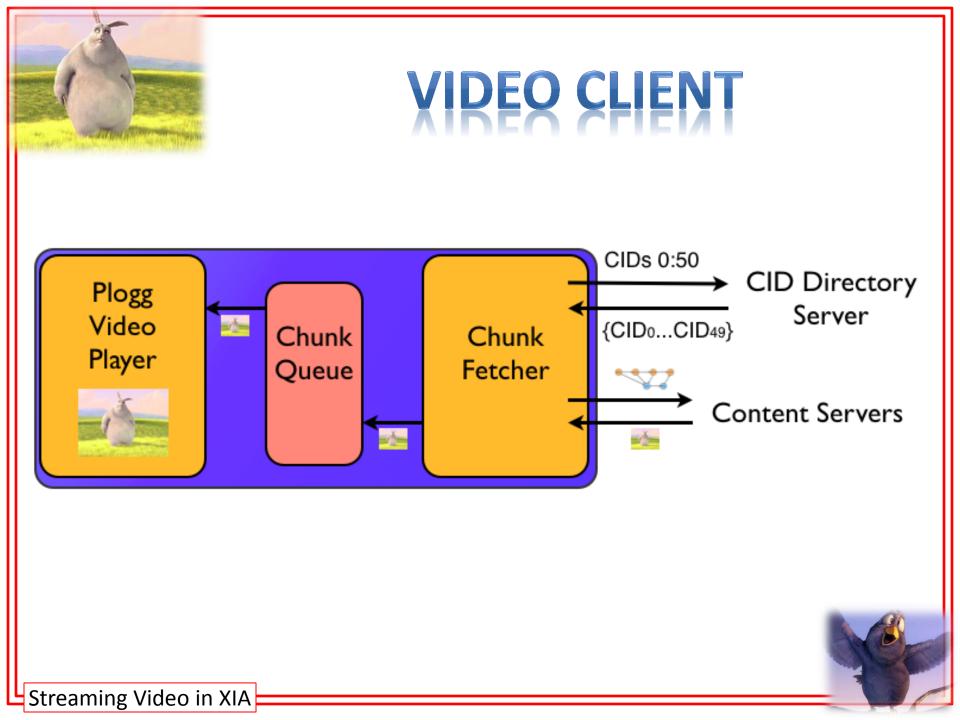

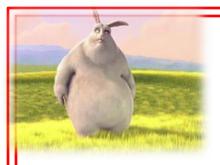

# ACCOMMODATING FAILOVER

# • Seamless failover between Content Servers

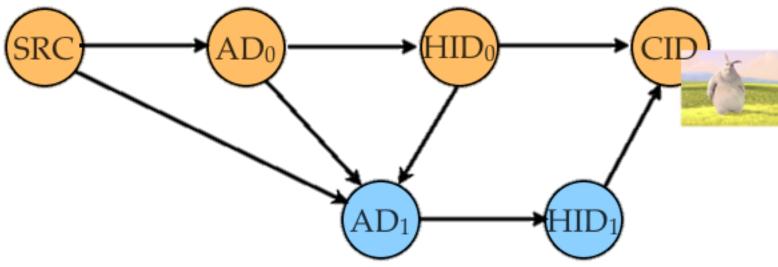

- Application-level failover also supported
- Client Migration not yet supported

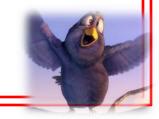

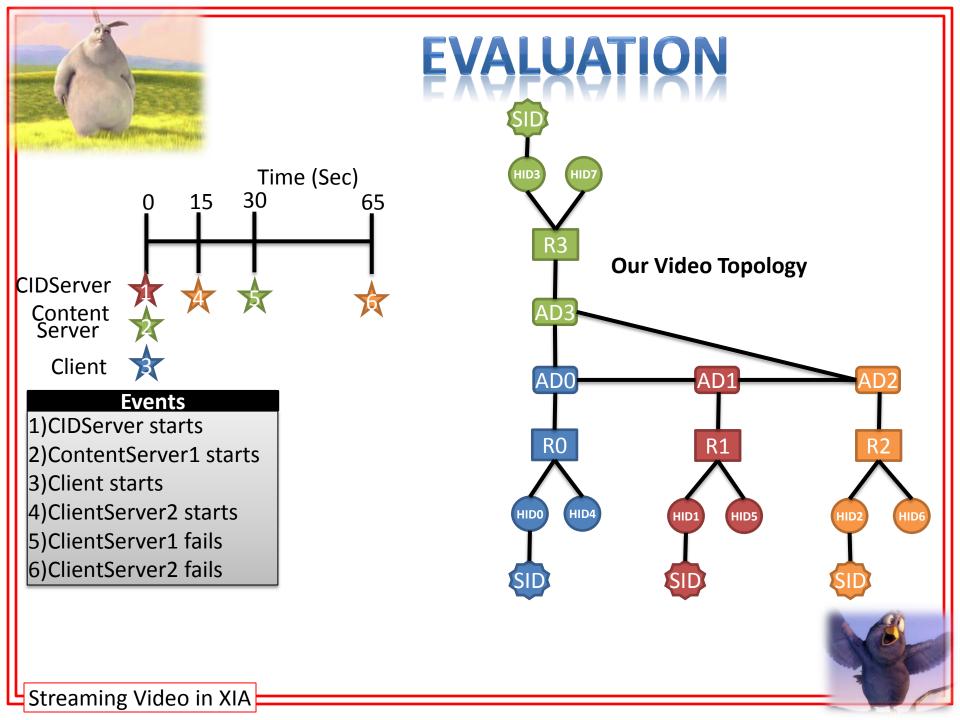

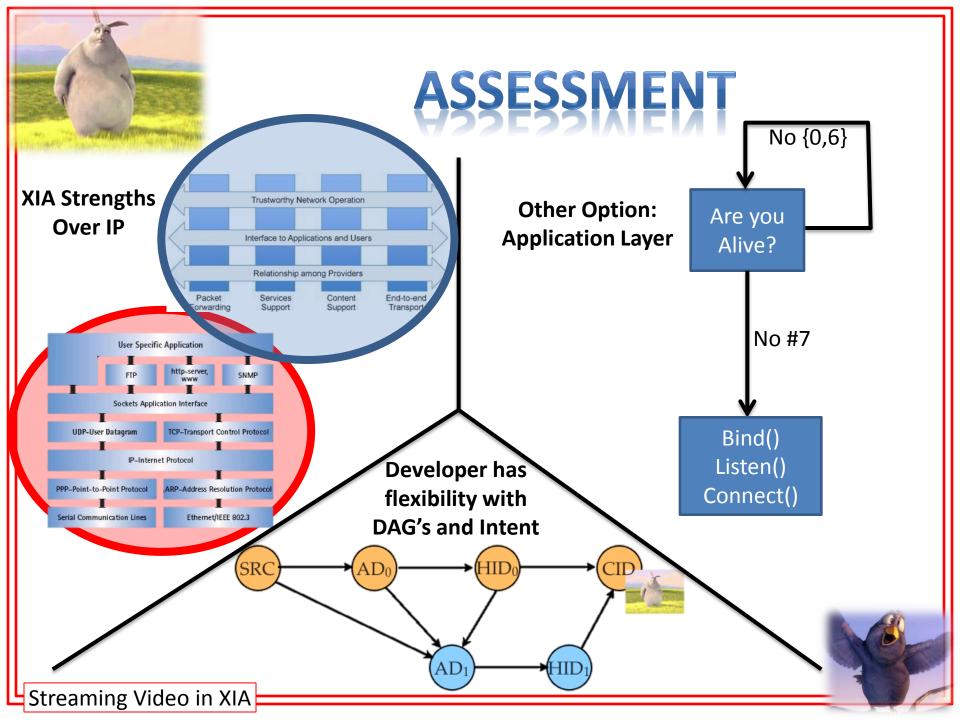

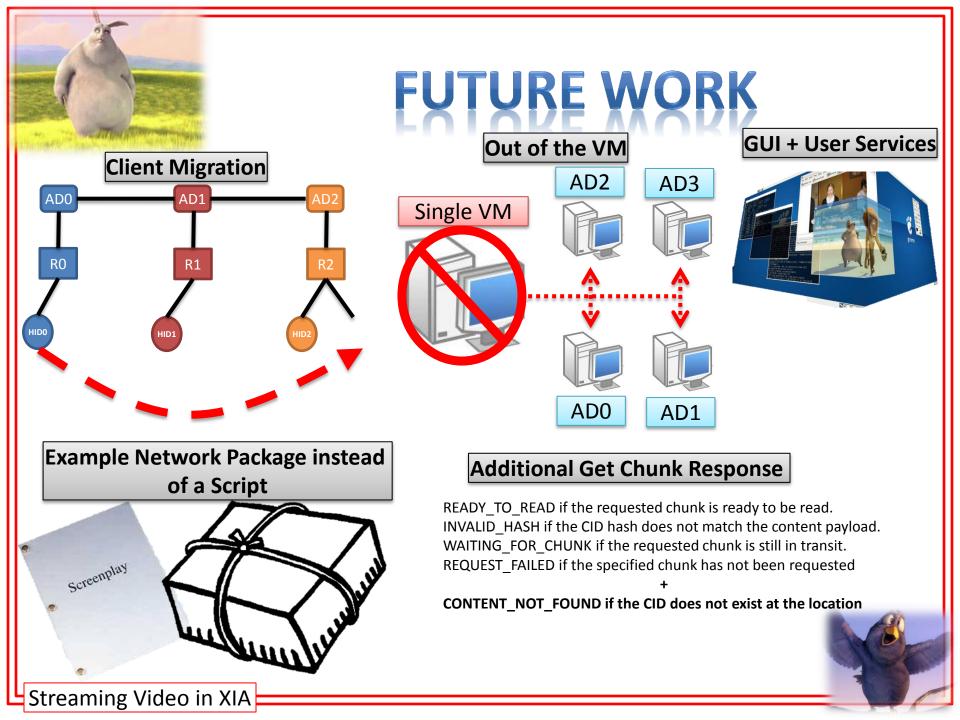